# **DynaXtend - Flexible And Short-Term LS-DYNA Software and Hardware Lease**

Maik Schenke, DYNAmore GmbH Christian Engfer, T-Systems

Stuttgart, 28 March 2022

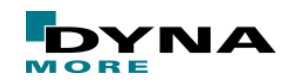

Public use Slide 1 of 14

## **What is DynaXtend**

- Special LS-DYNA Model from DYNAmore
	- Short-term LS-DYNA leasing
	- Booking at short-notice
	- Optional hardware lease
	- $\rightarrow$  Boosting you simulation capacity at short-noticed
- Beneficial for e. g.
	- Peaks in simulation demands
	- Short-term projects
	- Hardware failures
- High-Performance Cloud Computing in cooperation with T-Systems and the High-Performance Computing Center (HPCC) Stuttgart

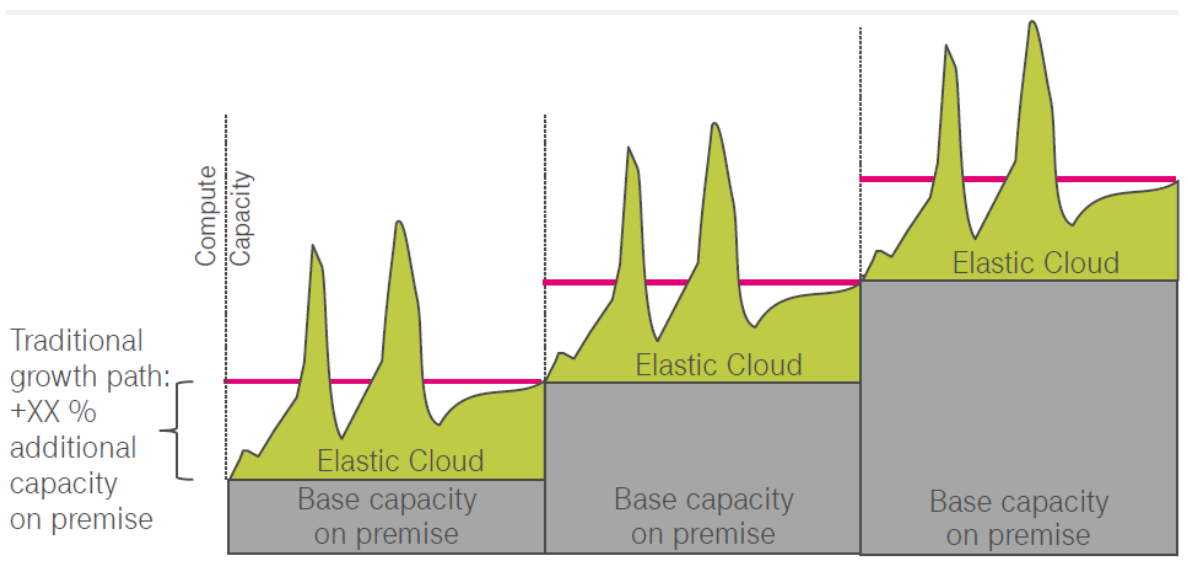

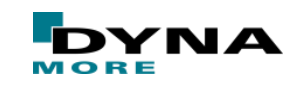

### **High-Performance Computing**

- Hawk (HPE Apollo 6500 Gen10 Plus) [\(https://www.hlrs.de/systems/hpe-apollo-hawk/\)](https://www.hlrs.de/systems/hpe-apollo-hawk/)
	- AMD EPYC™ 7742 CPU @ 2.25 GHz
	- 5632 nodes with 128 cores per node
	- 192 NVIDIA A100 GPU
	- $\sim$  1.44 PB of memory
	- $\sim$  25 PB of disk space
- **Performance** 
	- Ranked 24 in world-wide top 500 list ([https://www.top500.org/lists/top500/list/2021/11/\)](https://www.top500.org/lists/top500/list/2021/11/)
- Very good parallel scaling with LS-DYNA

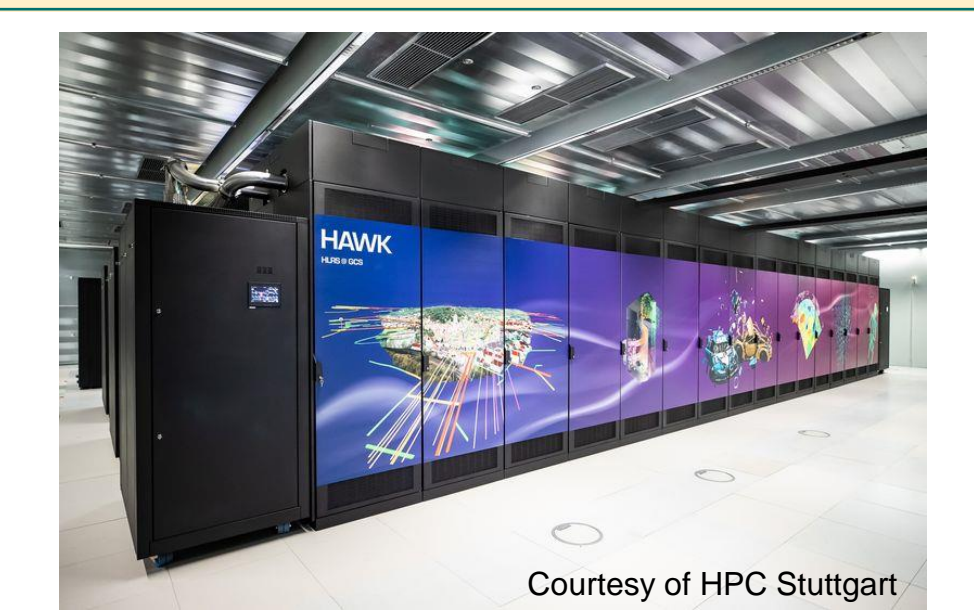

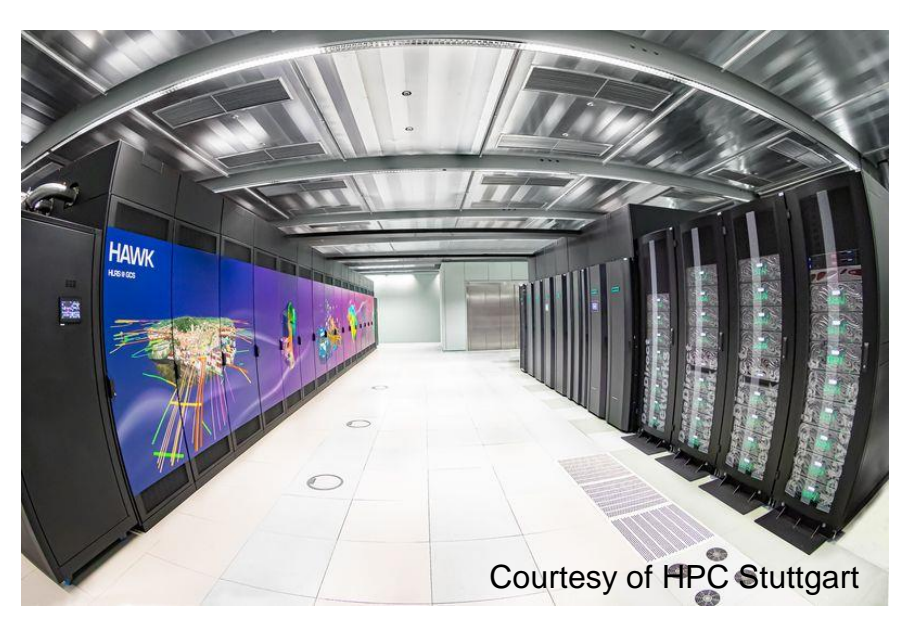

## **Access, booking, prices**

- Currently, provides independent software and hardware lease
	- LS-DYNA license from DYNAmore
	- Machine lease via your hardware provider of choice, e. g.
		- Ansys Cloud Asure
		- T-Systems PLM Cloud
		- Gompute Cloud
- Tight cooperation with T-Systems PLM Cloud
	- Easy access via web interface or drag and drop folders on your local hardware
	- Different hardwares to choose from, e. g. 128-Core node at Hawk
- **DynaXtend** 
	- **Monthly lease**
	- Daily booking
	- Prices and contact for LS-DYNA licenses, see <https://www.dynamore.de/de/produkte/dynaxtend>
		- Booking for **PLM Cloud contact** [karl-heinz.hierholz@t-systems.com](mailto:karl-heinz.hierholz@t-systems.com)

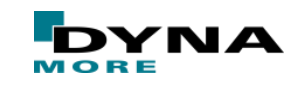

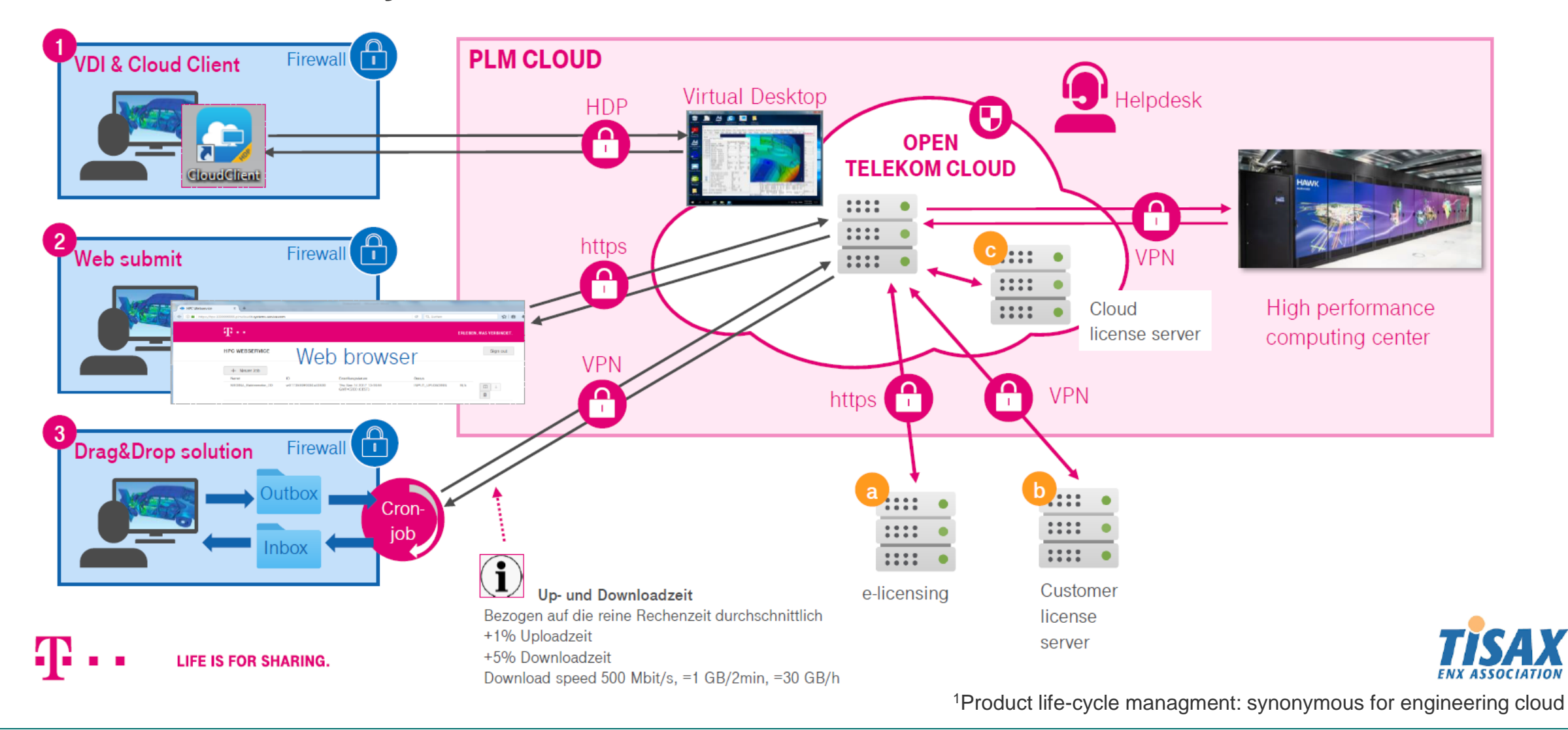

Public use Slide 5 of 14

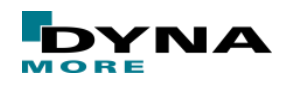

- **TISAX**<sup>1</sup> approved
- Three options to submit a job
	- **Virtual Desktop Infrastructure (VDI)** Direct access compute hardware via a virtual desktop via **HDP** 1
	- **Web submit** 2

Upload and download of input decks and result files, respectively, via web interface via **HTTPS**

### ■ **Drag and Drop** 3

predefined folders on your local machine are kept in sync with compute hardware via **VPN**

- All **Outbox** files will by send to compute hardware
- All *Inbox* files will by retrieved from compute hardware

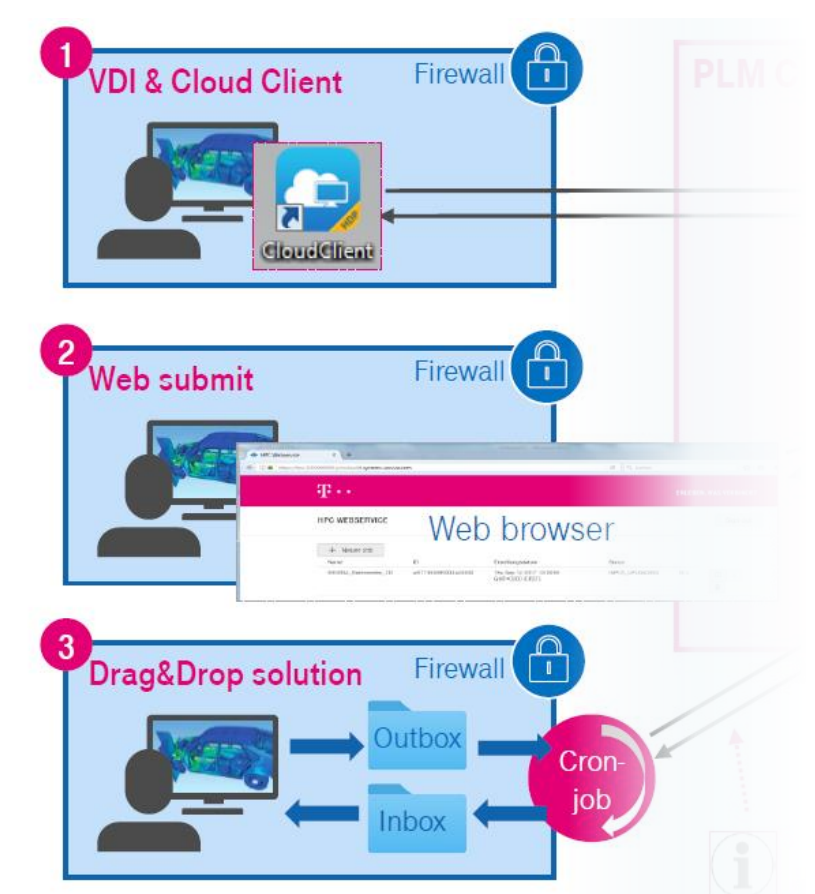

### Regardless of the option, the compute-job progress can always be tracked via web interface

<sup>1</sup>TISAX (Trusted Information Security Assessment Exchange) is a standard for information security management system in the automobile industry

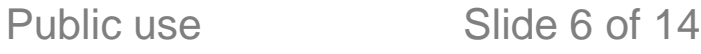

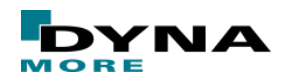

Three possibilities for LS-DYNA licensing

#### ■ **e-licensing**  a

Open licensing server connected to computer hardware via URL

### preferred for LS-DYNA licensing through **DynaXtend**

#### ■ **Customer**  b

License server at customers premise will be connected via VPN to compute hardware. **Requires LS-DYNA license to cover IP range of compute hardware.**

#### ■ **Cloud-license server** c

Customer license server runs PLM Cloud

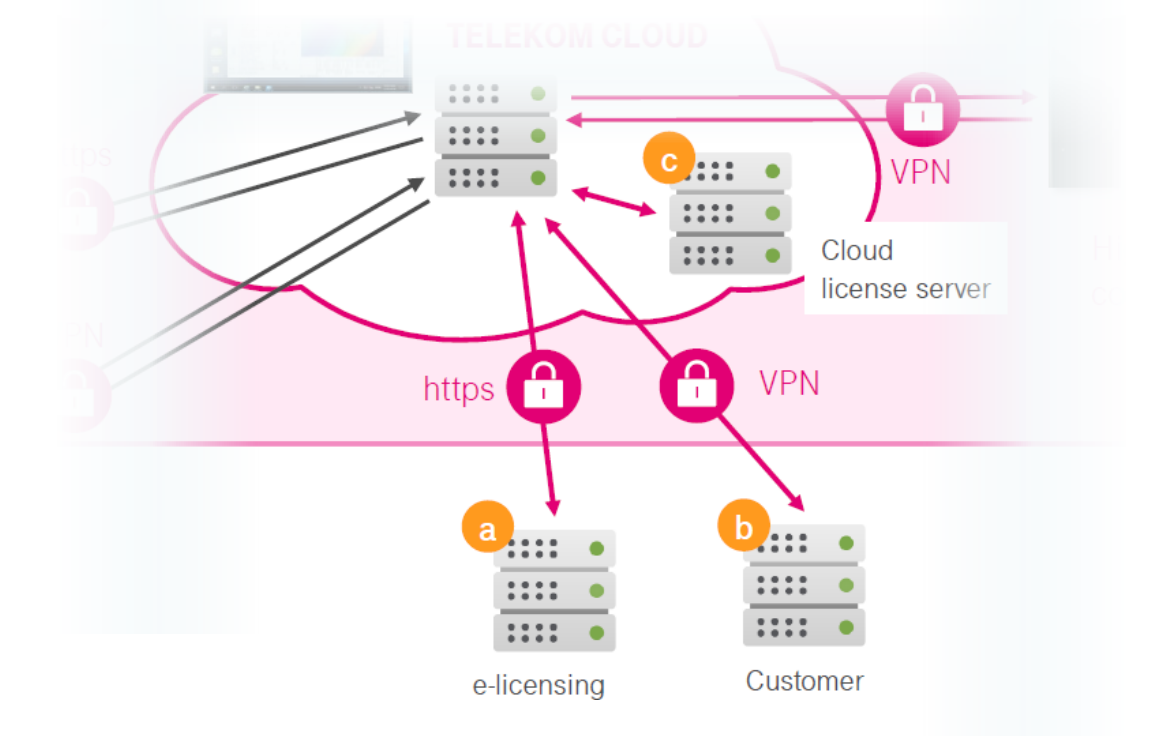

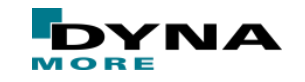

Public use Slide 7 of 14

- Submitting a job via **Web submit** comprises
	- LS-DYNA input deck (as archive)
	- Job control file (.control)
- LS-DYNA input deck
	- Conveniently as compressed as an archive

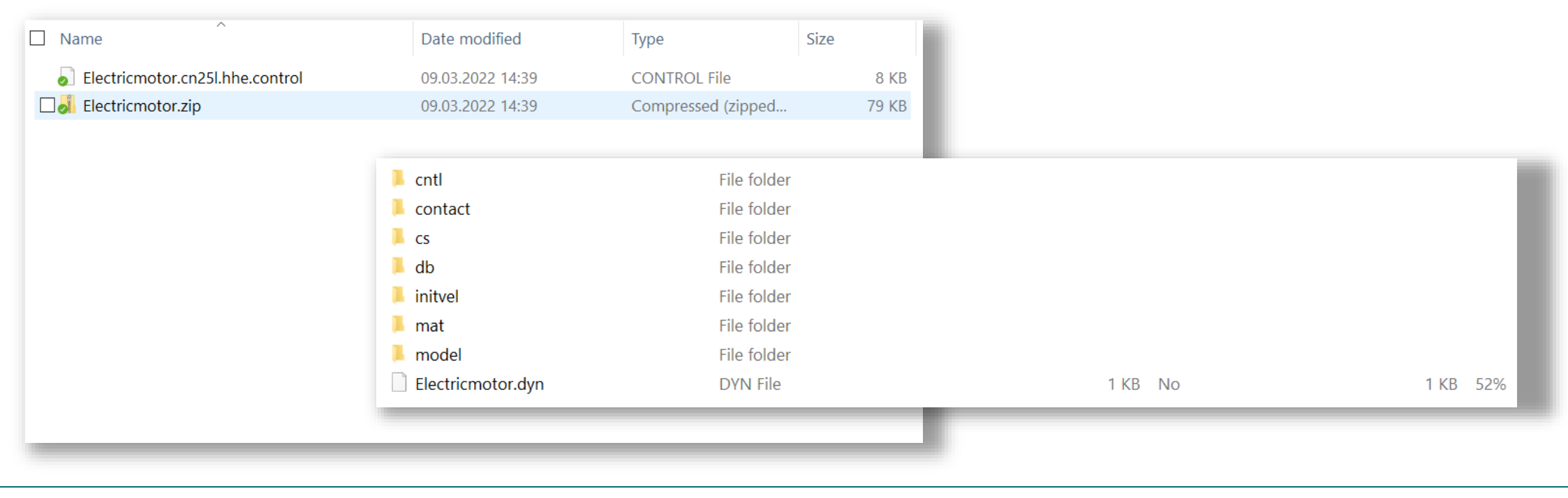

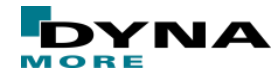

- Job control file  $( . \text{control})$  defining, e.g.,
	- subSolver defines solver, e. g. Isdyna
	- subSolverVersion defines solver version
	- subInputFile defines LS-DYNA master file
	- subOutputFileList defines list of result files to be compressed and send back
	- subReqNodeFlavor defines hardware which to use, e. g. CN25 for Hawk. A complete list of available hardware can be found here [\(https://cloud.telekom.de/en/infrastructure/plm](https://cloud.telekom.de/en/infrastructure/plm-cloud)cloud) under *Service description*
	- subReqNodeNumber defines number of nodes
	- $subRegMaxWallTime$  defines hard limit of job runtime. Once limit is reached job will be terminated

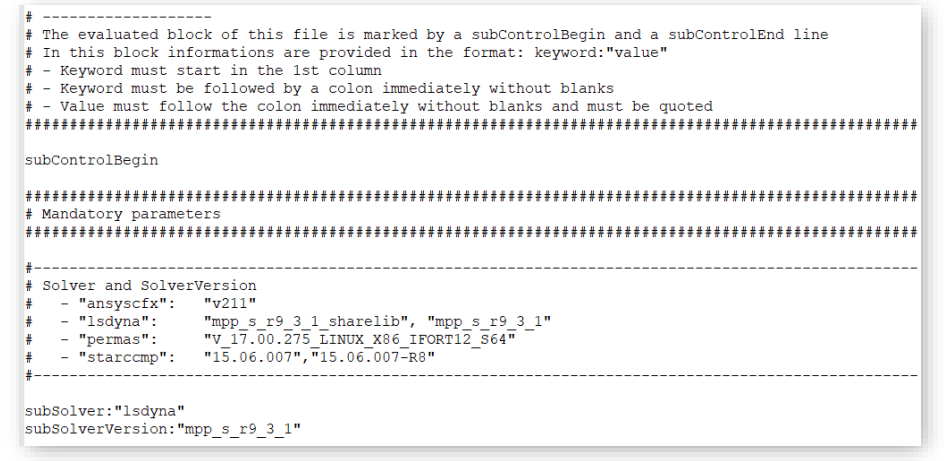

- subJobName defines a jobname
- subProject defines projectname, which is useful for tracking of resources and accounting
- subResultCompress defines the compression method of the result files before copied
- subOutputWatchFileList defines list of files to be watched while job is running

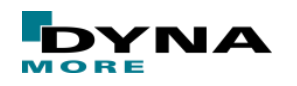

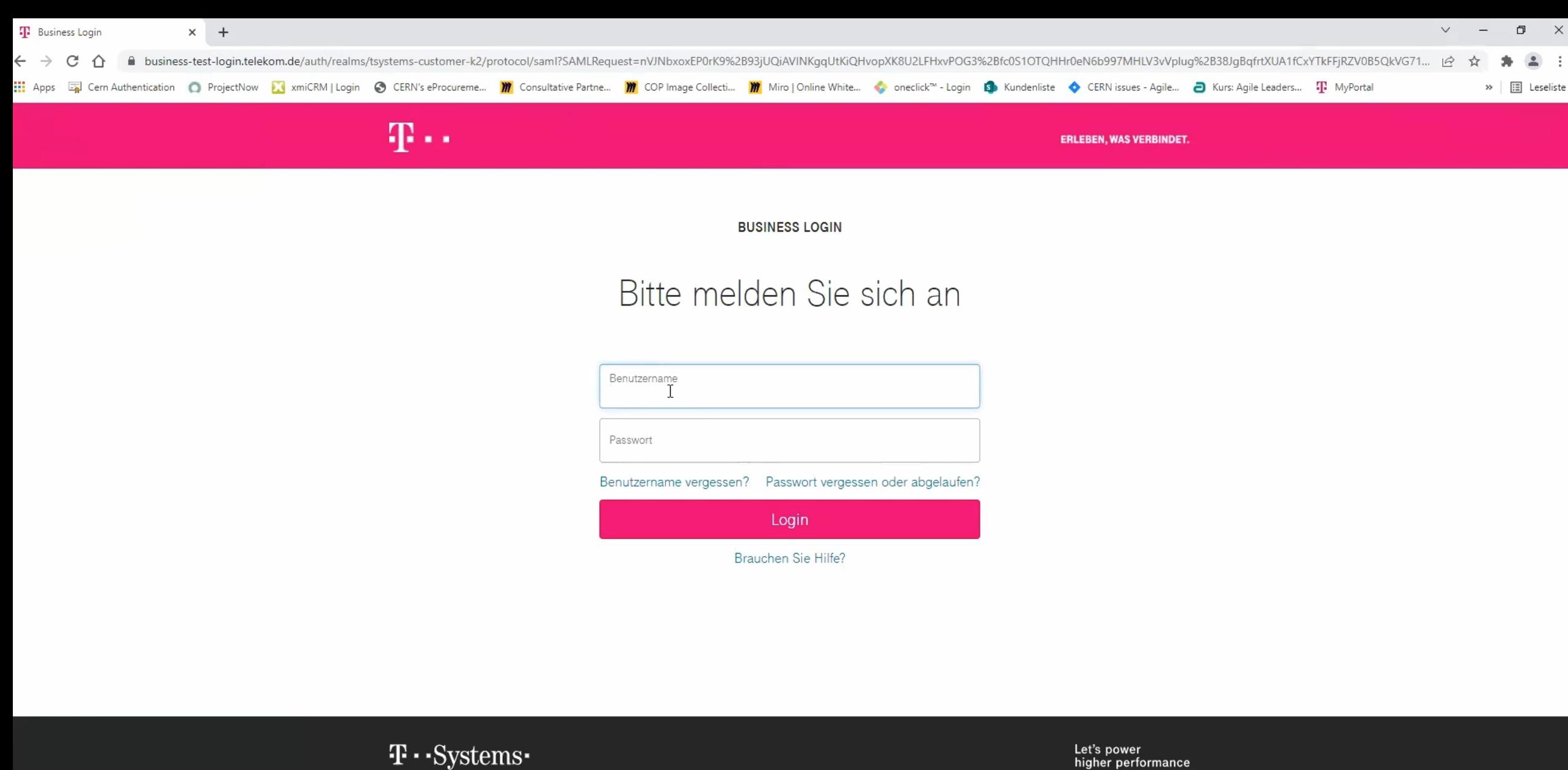

Let's power<br>higher performance

Impressum Datenschutz Haftungsausschluss

Public use Slide 10 of 14

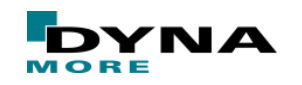

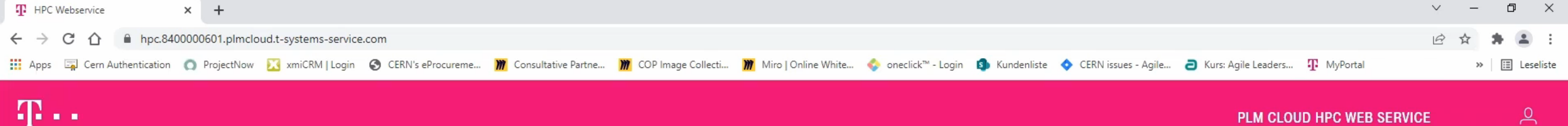

#### PLM CLOUD HPC WEB SERVICE

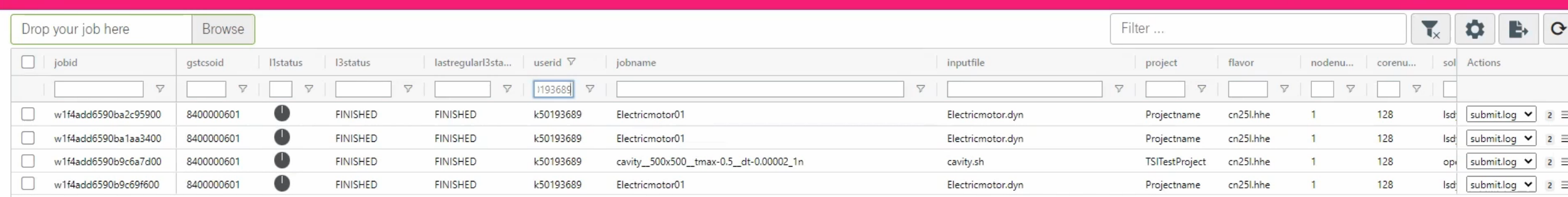

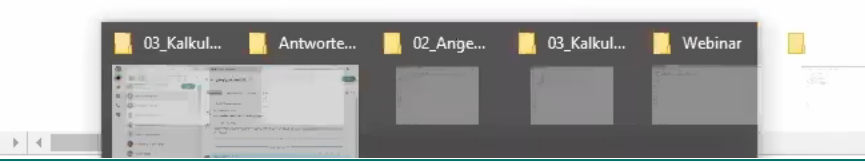

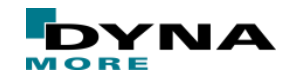

 $\left\vert \mathbf{E}\right\vert$  (

# **Summary**

- DynaXtend is flexible LS-DYNA licensing approach to cope with peaks in simulation demands
- Optionally, can be combined with hardware lease with your hardware provider of choice, e. g.
	- Ansys Cloud Asure
	- T-Systems PLM Cloud
	- **Gompute Cloud**
- Access to HPC, e.g. Hawk at HPC Stuttgart
- In case of PLM Cloud, access via
	- VDI
	- Web interface
	- Drag-and-drop folders on your local machine
- Pricing can be found at<https://www.dynamore.de/en/products/dynaxtend>
- Booking via [kathleen.fritz@dynamore.de](mailto:kathleen.fritz@dynamore.de)

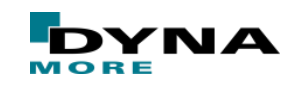

# **More Information on our Product Suite**

### • **LS-DYNA**

- Support / Tutorials / Examples / FAQ [www.dynasupport.com](http://www.dynasupport.com/)
- More Examples [www.dynaexamples.com](http://www.dynaexamples.com/)
- Conference Papers [www.dynalook.com](http://www.dynalook.com/)
- European Master Distributor [www.dynamore.de](http://www.dynamore.de/)
- **LS-PrePost**
	- Support / Tutorials / Download [www.lstc.com/lspp](http://www.lstc.com/lspp)
- **LS-OPT**
	- Support / Tutorials / Examples [www.lsoptsupport.com](http://www.lsoptsupport.com/)

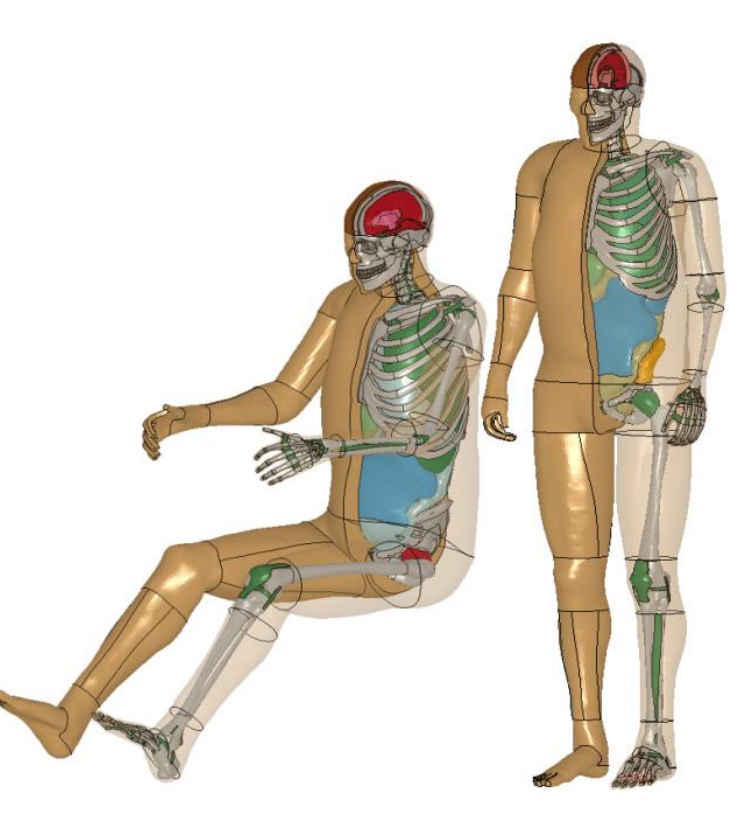

[THUMS<sup>®</sup> www.dynamore.de]

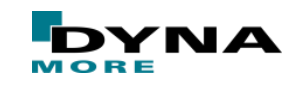

# **Your questions, please**

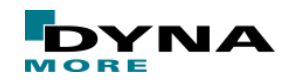

Public use Slide 14 of 14